#### Einblick in das FileMaker SDK für iOS

Christian Schmitz

# iOS App SDK

- FileMaker iOS SDK
- seit Januar 2015 verfügbar
	- Aktuell Version 15.0.2
	- Eventuell nicht für iOS 10!
- für FDS Mitglieder als Download
- FileMaker Go Kern
- Erlaubt das bauen von eigenen iOS Apps

## Eigene App

- Mit eigenem Namen und Bundle ID
- eigenes Icon und Startbildschirm
- URL Schema einstellbar
- FileMaker Datenbank eingebettet
	- lokale Datenbank
	- Datenbank vom Server

## Deployment

- Direkt mit Xcode zum iPhone/iPad hochladen
- per iTunes auf Gerät synchronisieren
- per Mobile Device Management installieren
- per iOS App Store vertreiben

### Vorraussetzungen

- Xcode installieren
- FDS Mitgliedschaft (79€/Jahr)
	- SDK laden
- Apple Developer Program (99€/Jahr)
	- für Signierung

## FileMaker Datenbank

- Startdatei für iOS App
- mit FileMaker Pro entwickeln
- mit FileMaker Go testen
- iOS Einschränkungen beachten!

### Schritte

- FileMaker Datenbank entwickeln
- App ID anlegen bei Apple
- iOS Projekt anlegen und einstellen
- App bauen & signieren
- App testen mit Simulator und auf Geräten
- App verteilen

#### Demo

7. FileMaker Konferenz | Salzburg | 13.-15. Oktober 2016

## iOS SDK erweitern

- Aktuell kein Plugin SDK
- Erweiterungsmöglichkeiten
	- Statische Bibliotheken hinzulinken
	- Im C Code eigenes Funktionen aufrufen
	- Systemfunktionen verbiegen
- MBS iOS Extension

#### Demo

7. FileMaker Konferenz | Salzburg | 13.-15. Oktober 2016

#### URLs

- <https://fmhelp.filemaker.com/docs/15/en/appsdk/>
- <https://community.filemaker.com/docs/DOC-7387>
- [http://help.filemaker.com/app/answers/detail/a\\_id/16124/](http://help.filemaker.com/app/answers/detail/a_id/16124/)
- <https://community.filemaker.com/docs/DOC-6672>

### Vielen Dank unseren Sponsoren

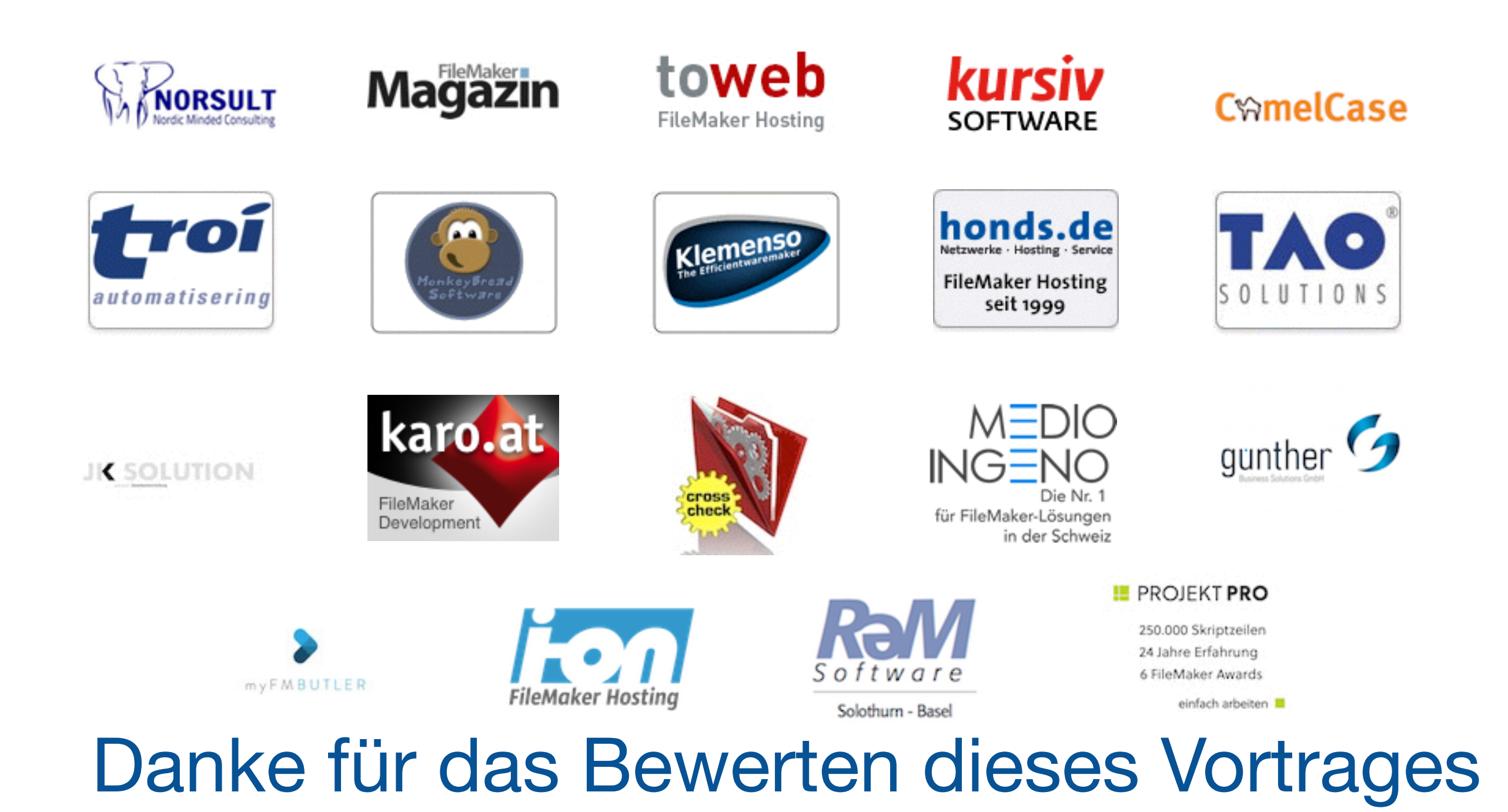

7. FileMaker Konferenz | Salzburg | 13.-15. Oktober 2016